## **Retrieving the Metadata of a Data File via the CLU**

If your user account has the Read permission level on a data file in DME, the following command allows you to retrieve all metadata associated with that data file:

dm\_get\_dataobject [optional parameters] <dataobject-path>

## The following table describes each parameter:

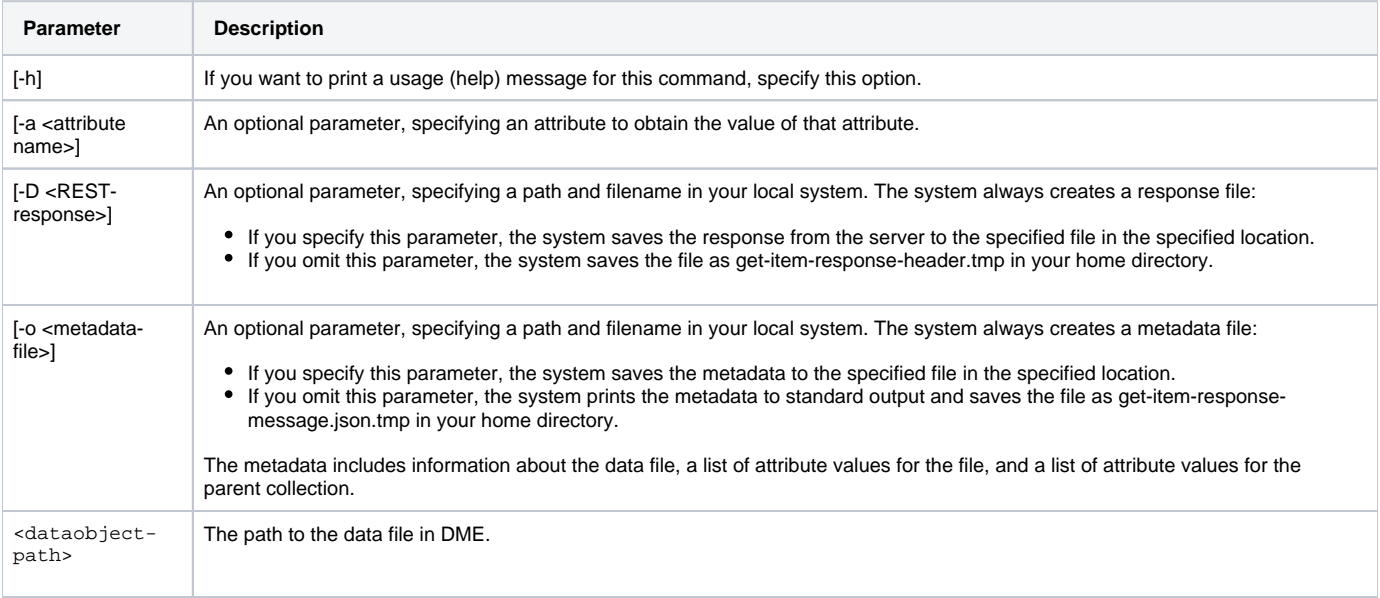

For example, the following command allows you to view the metadata associated with the sample.txt data file:

dm\_get\_dataobject /Example\_Archive/PI\_Lab1/Project\_Orig/sample.txt

## The basic format of the command output is as follows:

```
{
     "dataObjects": [
         {
              "dataObject": {...},
              "metadataEntries": {
                  "parentMetadataEntries": [...],
                  "selfMetadataEntries": [...]
              }
         }
     ]
}
```
In this format, the "dataObject" and "selfMetadataEntries" elements provide information about the file you specified, while the "parentMetadataEntries" element provides information about the collection that contains the file you specified.